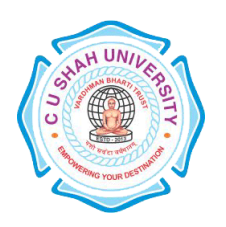

## **C. U. SHAH UNIVERSITY Wadhwan City**

#### **FACULTY OF**:- Computer Science **DEPARTMENT OF: - Master of Computer Applications SEMESTER**: -V **CODE** :- 5CS05MPI1 **NAME** – PROGRAMMING TECHNIQUE-IX (.NET)

### **Teaching and Evaluation Scheme**

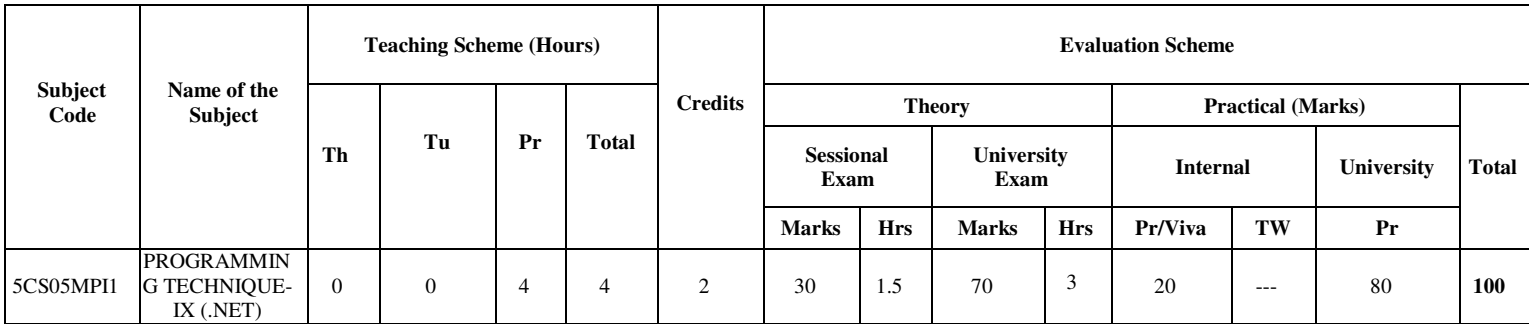

#### **PRACTICAL LIST:**

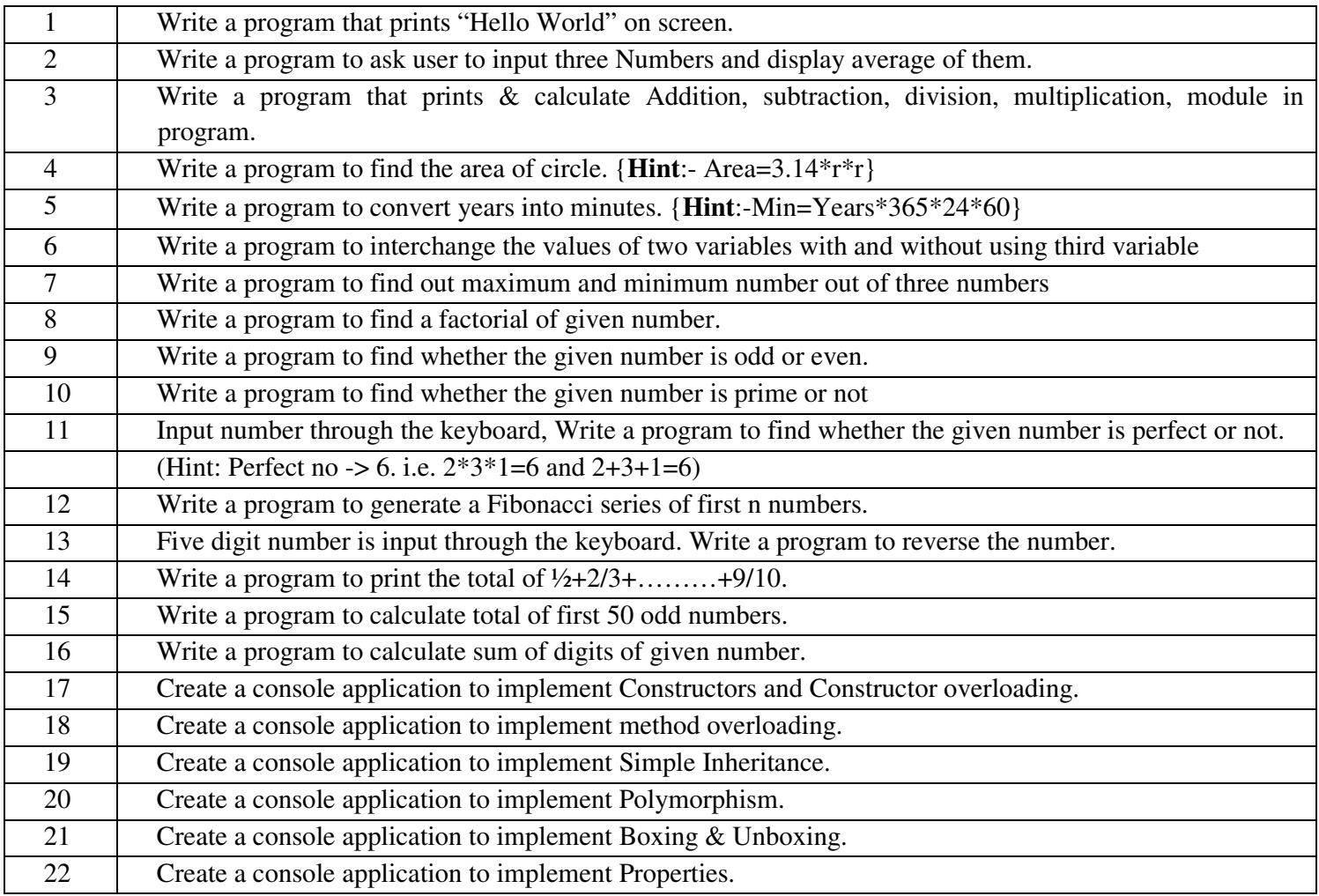

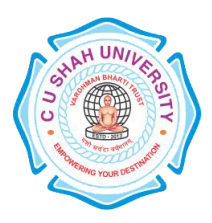

# **C. U. SHAH UNIVERSITY Wadhwan City**

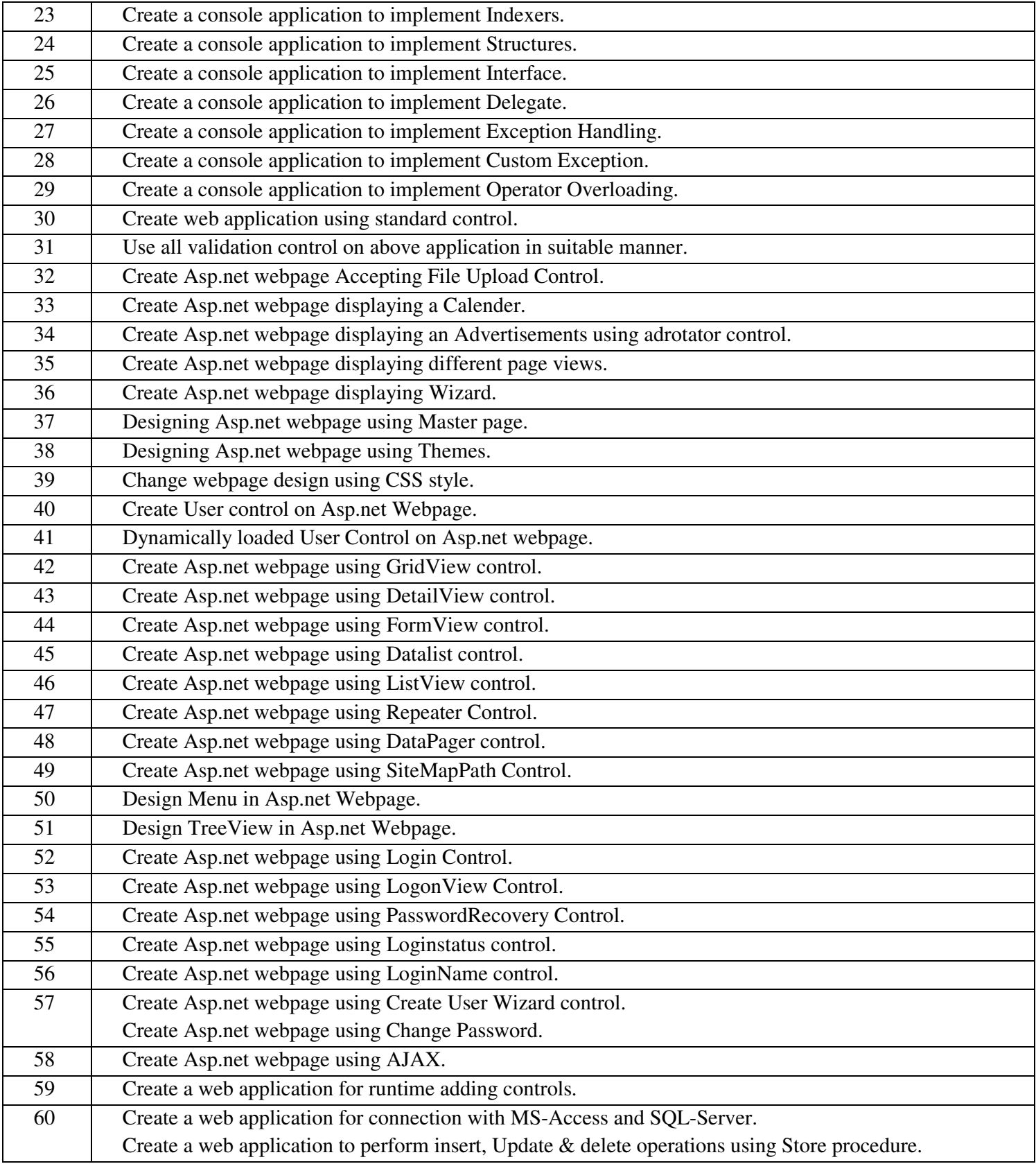